## **Client Application OnyxAdmin**

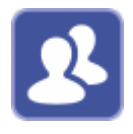

The OnyxAdmin utility can be used to manage access to program-internal data and settings while working with OnyxCeph<sup>3™</sup> through a login-dependent assignment of privileges. OnyxAdmin requires a separate, one-time paid activation.

The program starts from the program group OnyxCeph3 at the local workstation.

## **User interface**

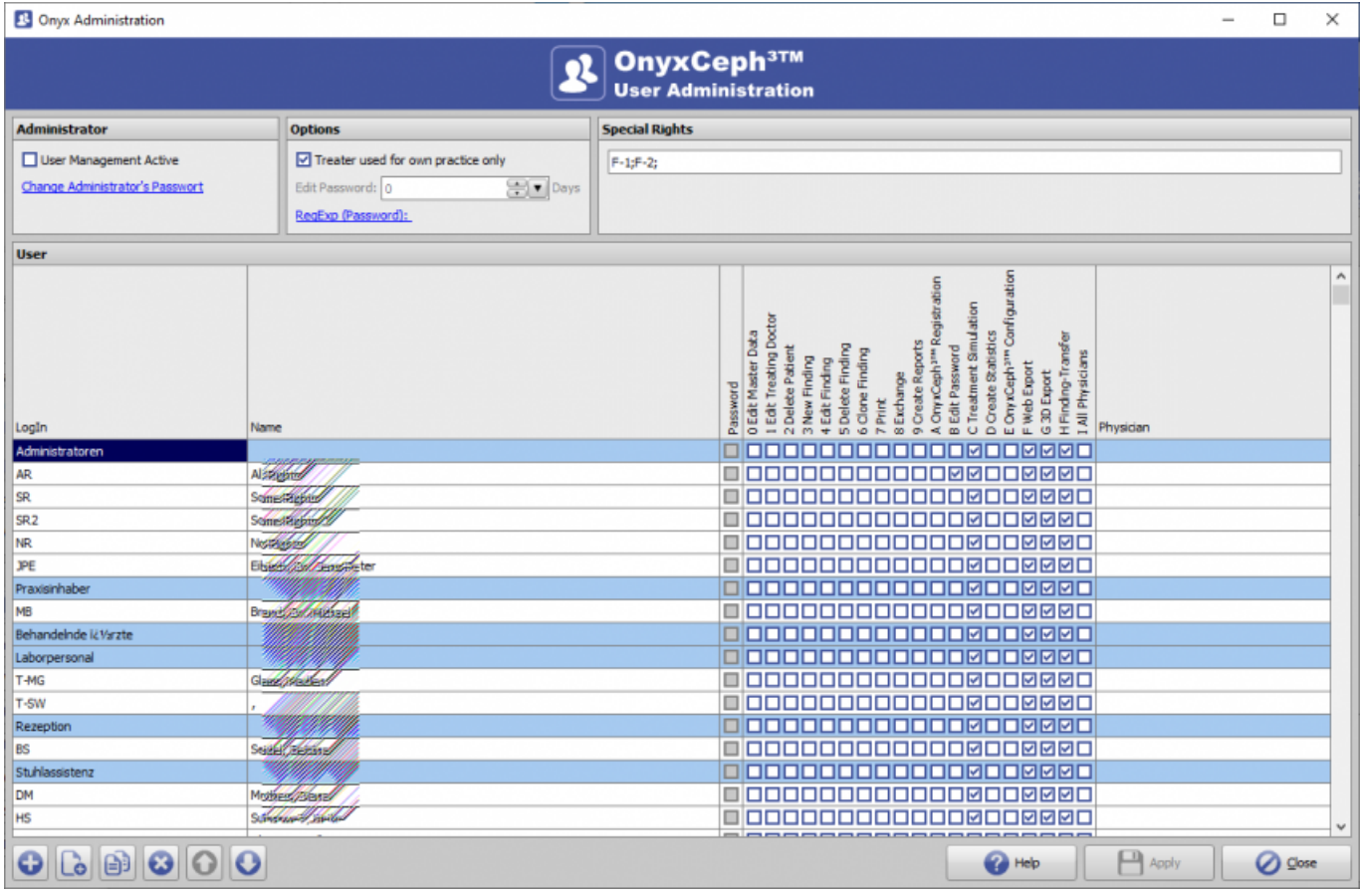

## **Assignable permissions**

- 0 Edit Master Data
- 1 Edit Treating Doctor
- 2 Delete Patient
- 3 New Finding
- 4 Edit Finding
- 5 Delete Finding
- 6 Clone Finding
- 7 Print
- 8 Exchange
- 9 Create Reports
- A OnyxCeph<sup>3™</sup> Registration
- B Edit Password
- C Define Analyses
- D Create Statistics
- E OnyxCeph³™ Configuration
- F Web Export
- G 3D Export
- H Findings-Transfer
- I All Physicians
- Assign Selected Physicians
- Customized Permisions

## **Links**

W [Regular Expresions](https://onyxwiki.net/doku.php?id=en:6318)

From: <https://onyxwiki.net/> - **[OnyxCeph³™ Wiki]**

Permanent link: **[https://onyxwiki.net/doku.php?id=en:program\\_onyxadmin](https://onyxwiki.net/doku.php?id=en:program_onyxadmin)**

Last update: **2023/03/24 08:48**

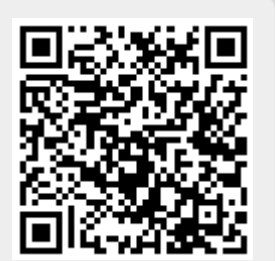